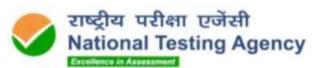

(उच्चत्तर शिक्षा विभाग, मानव संसाधन विकास मंत्रालय, भारत सरकार के तहत एक स्वायत्त संगठन)

(An autonomous organization under the Department of Higher Education, Ministry of Human Resource Development, Government of India)

## PUBLIC NOTICE

Dated: 08.06.2020

Subject: Opening of correction window during 10-11th June 2020-Coach Education Programme (CEP) Exams of Sports Authority of India(SAI).

It is hereby informed that an on-line facility for carrying out corrections to the details filled by the candidates, in their application forms for the above-mentioned exam, will be made available during 10-11th June 2020 at https://saiexam.nta.ac.in.

Those who had already submitted their application forms for the above-mentioned exams will be able to make corrections to the details entered by them in their respective forms, during the said period through the correction window referred to above.

It is hereby clarified that this window is open only for those who submit their forms before the last date for submission of forms, i.e. 9th June 2020. This window is not for submission of fresh forms by those who did not submit the application before the last date for submission.

Candidates are advised to take advantage of the opportunity and log-in to the portal and review the form submitted by them and make corrections, if need be, in the details in the form and also pay the differential fee, if any, applicable, arising out of such corrections, on-line, through Payment Gateway, in the correction window. They are also advised to write down their application number separately for future use at the time of downloading of admit cards etc.

Those who had earlier opted for only one exam, (i.e. either specific sports discipline or sports science as the case may be), whereas they want to apply for both exams, may make necessary changes in the form and pay the differential fee.

Candidates are advised to make sure that the mode of taking the exam, i.e., either on personal computers or laptops or mobile phones, as indicated in their respective form, is final. They will be required to take the exam in the mode opted by them in the form. If they want to change their preference in this regard, they may do so through this correction window. Any change in this regard will not be permitted at a later date.

Senior Director (Exams)

Email: saiexam@nta.ac.in

Tele: 0120-6895200